# Making RULER Available Online

Benjamin Shu National Nuclear Data Center Brookhaven National Laboratory

#### JAVA-RULER

• Programmed by Jun Chen to calculate gamma transition strengths

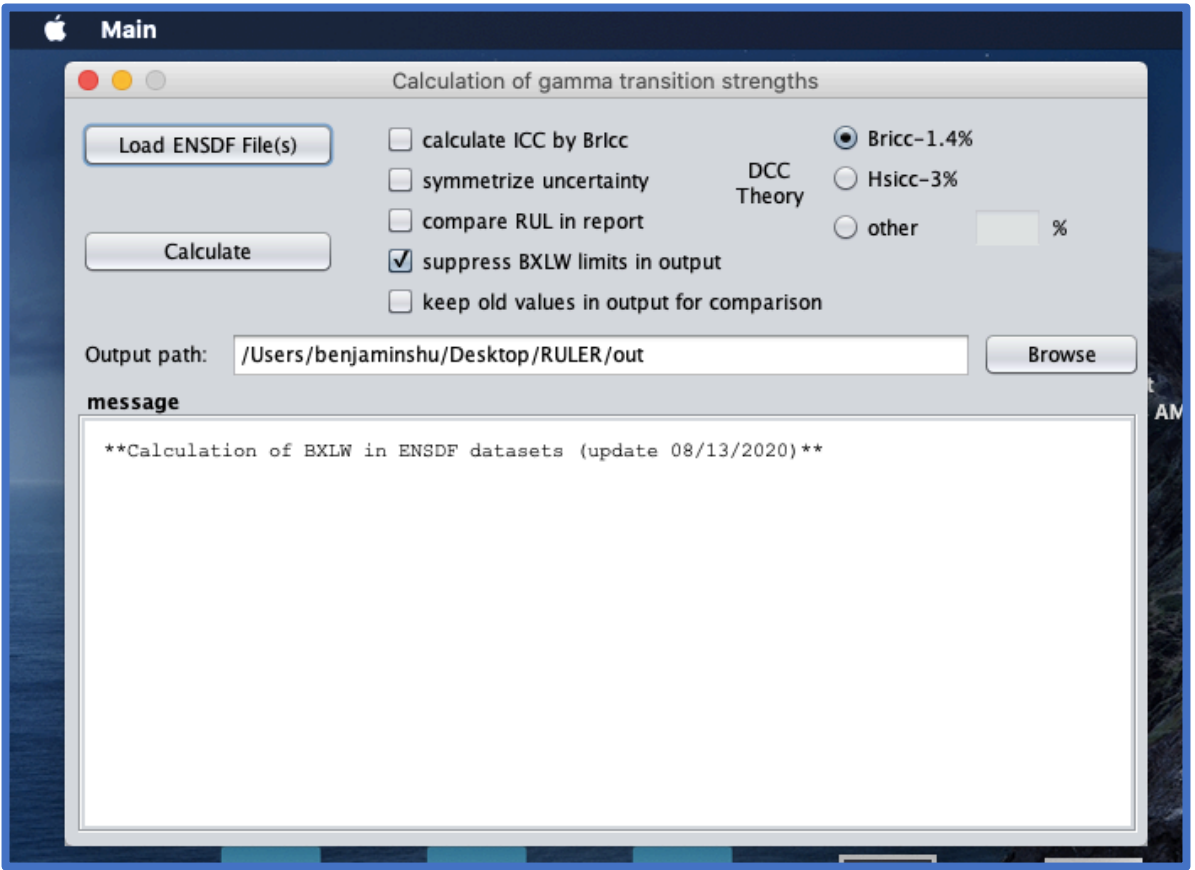

# RULER Website

- Built as an interface for Jun Chen's code
	- No installation required
	- Results calculated on demand
- User-defined calculations
	- Add/remove gamma transitions
	- Settings for uncertainty, conversion coefficients, etc.
	- Generates ENSDF file and JAVA-RULER report

### Selected Nuclide

• Input fields for defining nuclide excitation state

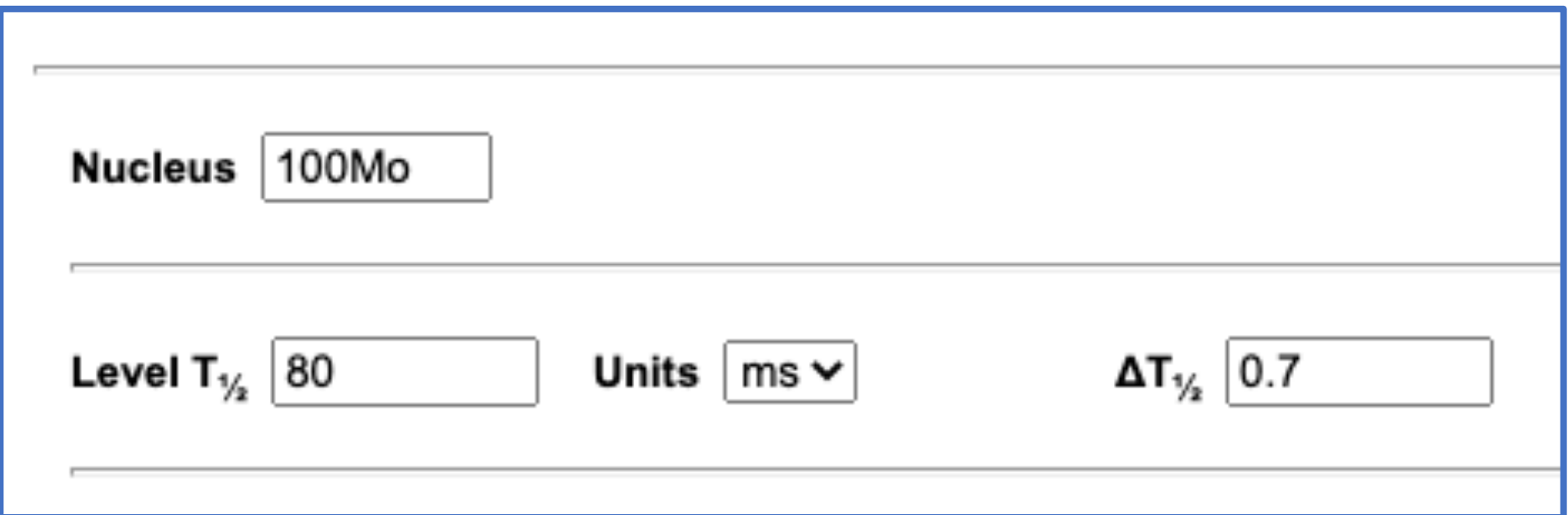

# Gamma Transitions

- Table rows for adding/removing gamma transitions
	- Note: Empty rows are ignored

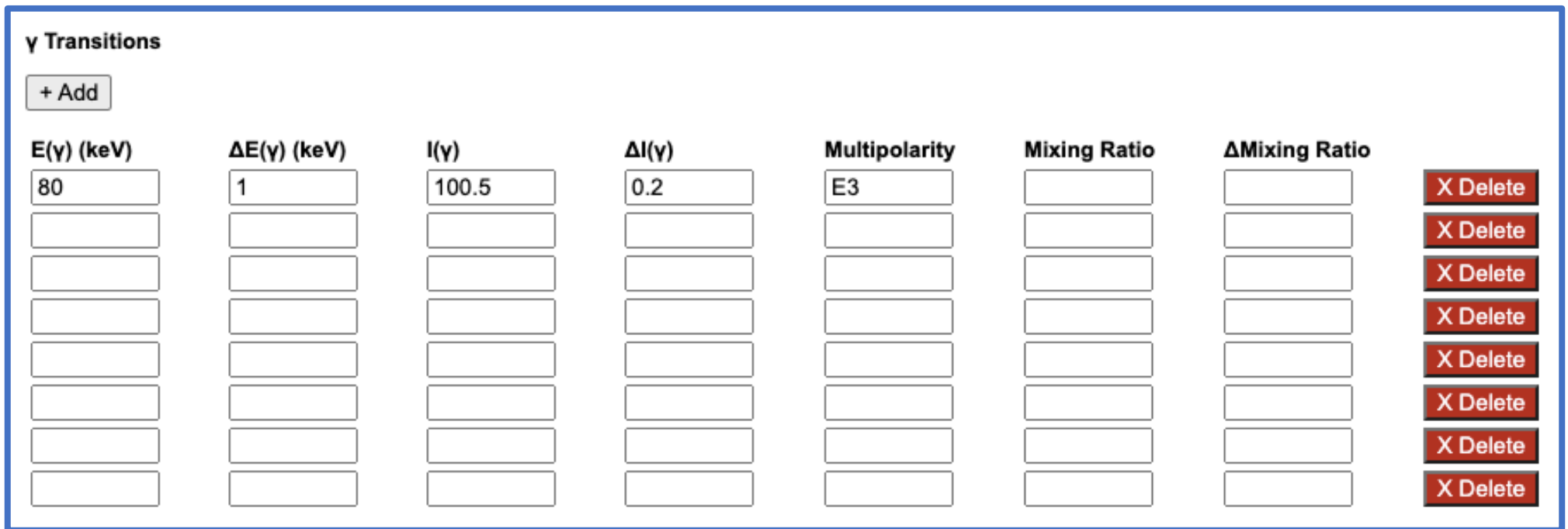

# Settings

• Calculation settings

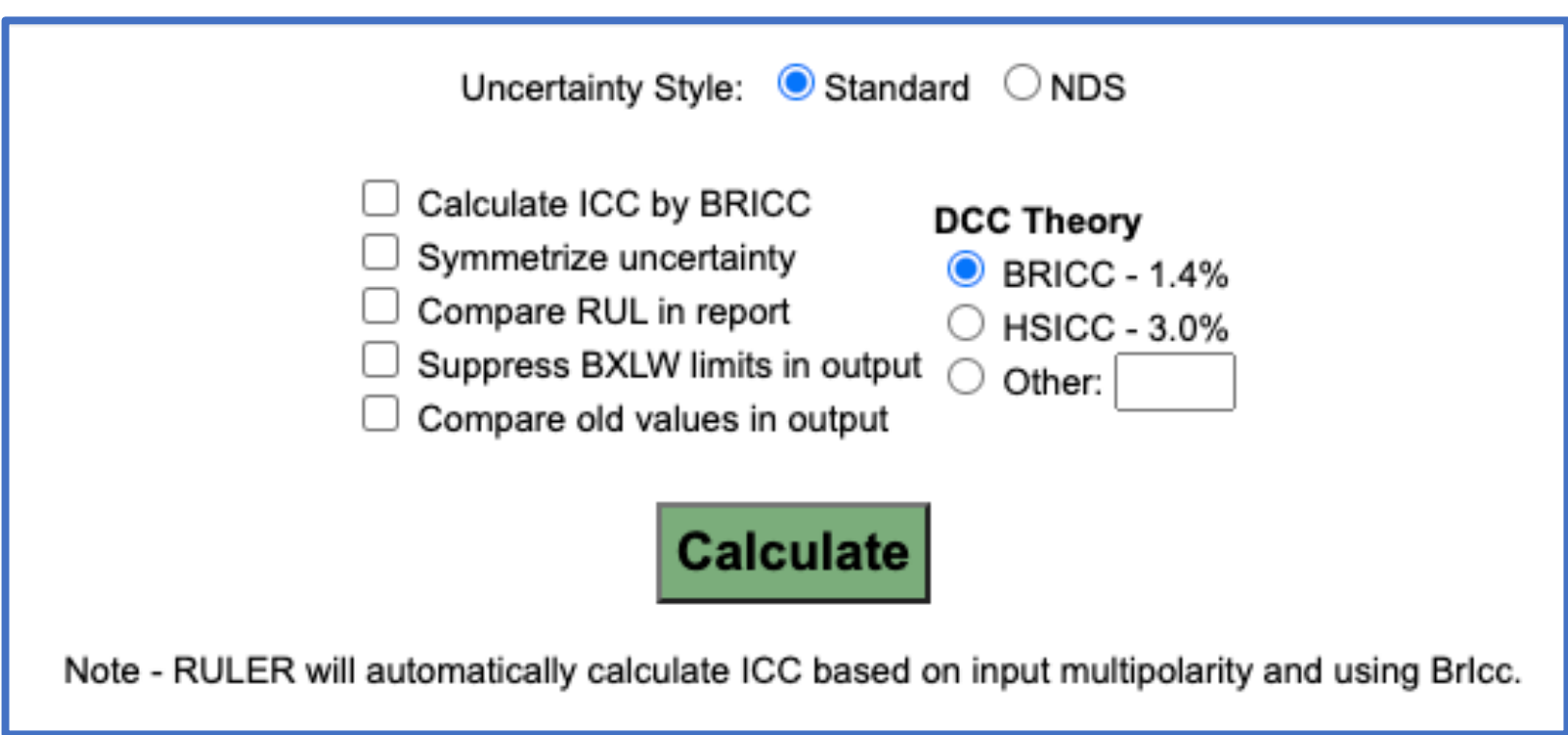

### RULER Output

• Calculated value(s) and generated ENSDF file

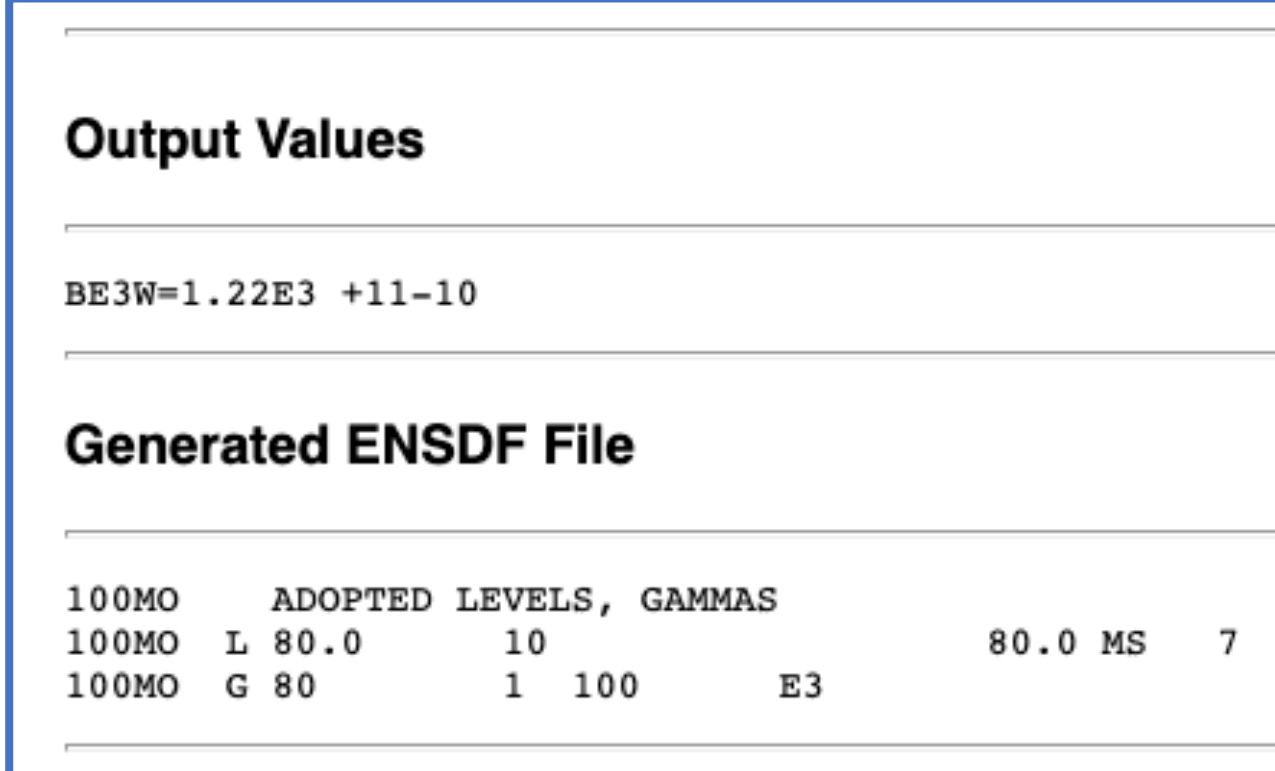

#### Demonstration

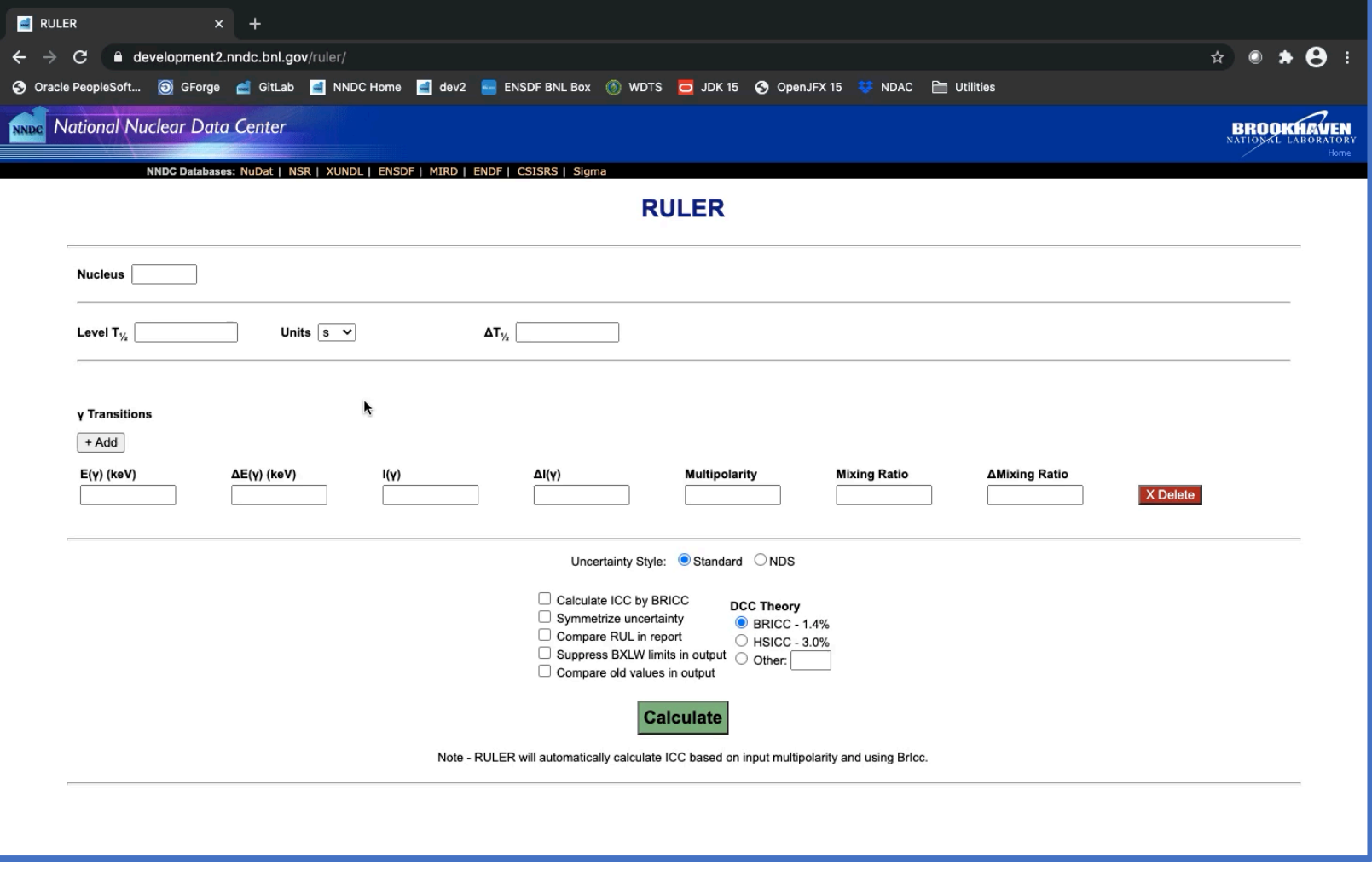